## **Table for Counting Multiple Votes (An example showing the various permutations for an election where 5 candidates contested 3 seats)**

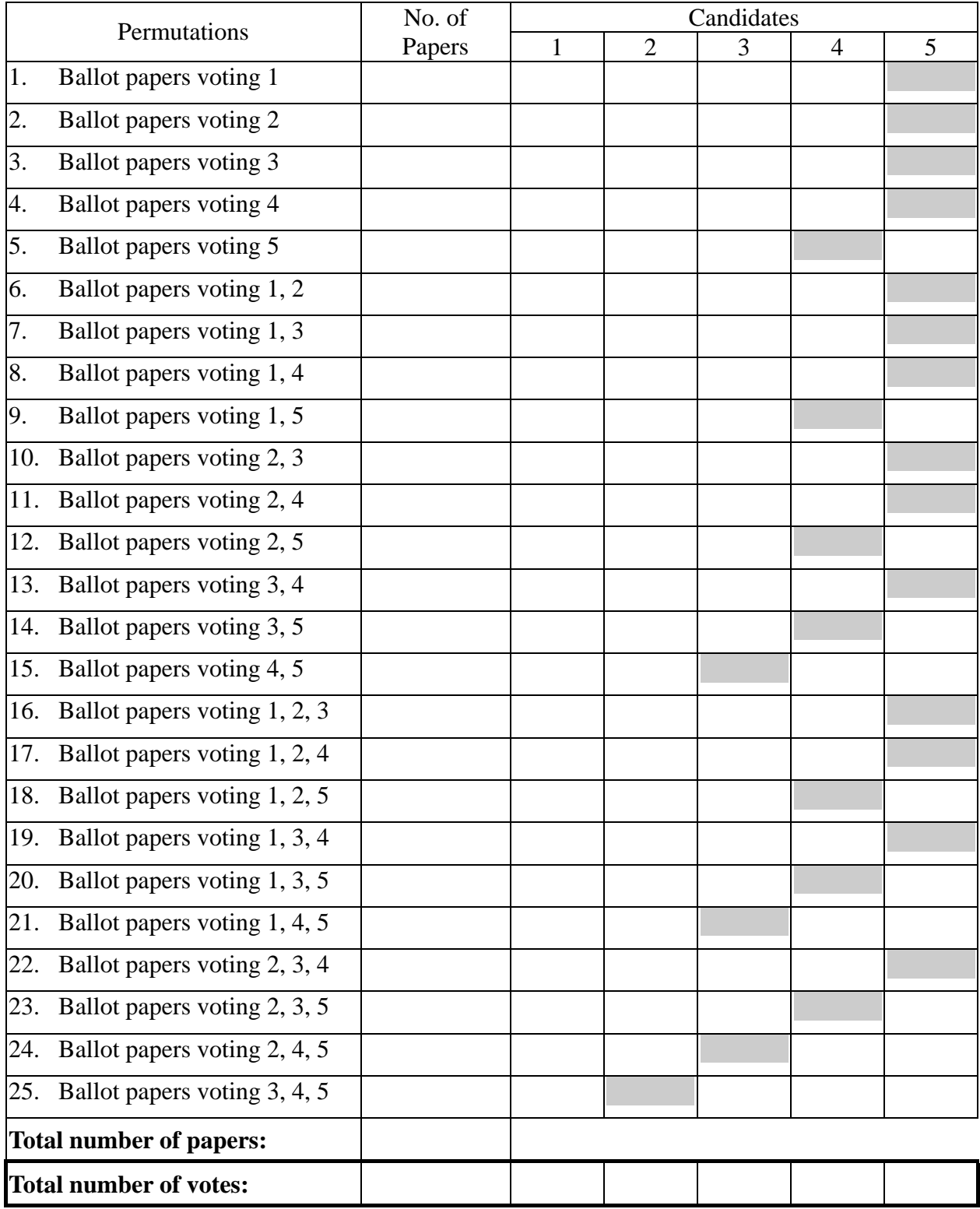